CFG1: Intro to CFGs

# Context-Free Grammars

CMPT 379: Compilers Instructor: Anoop Sarkar anoopsarkar.github.io/compilers-class

## Parsing

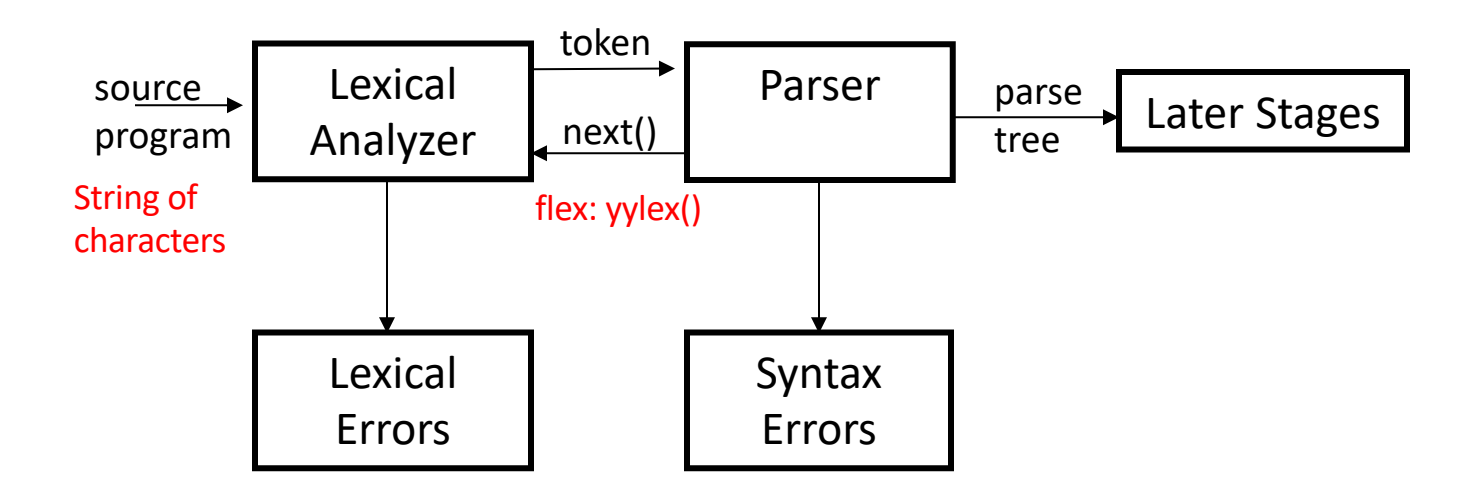

## Parsing

- Every possible token sequence is not a valid program
- Parser distinguishes between valid and invalid programs
- We need
	- A language for describing valid sequence of tokens
	- A method for distinguishing valid from invalid programs
	- Provide the program structure for a valid token sequence

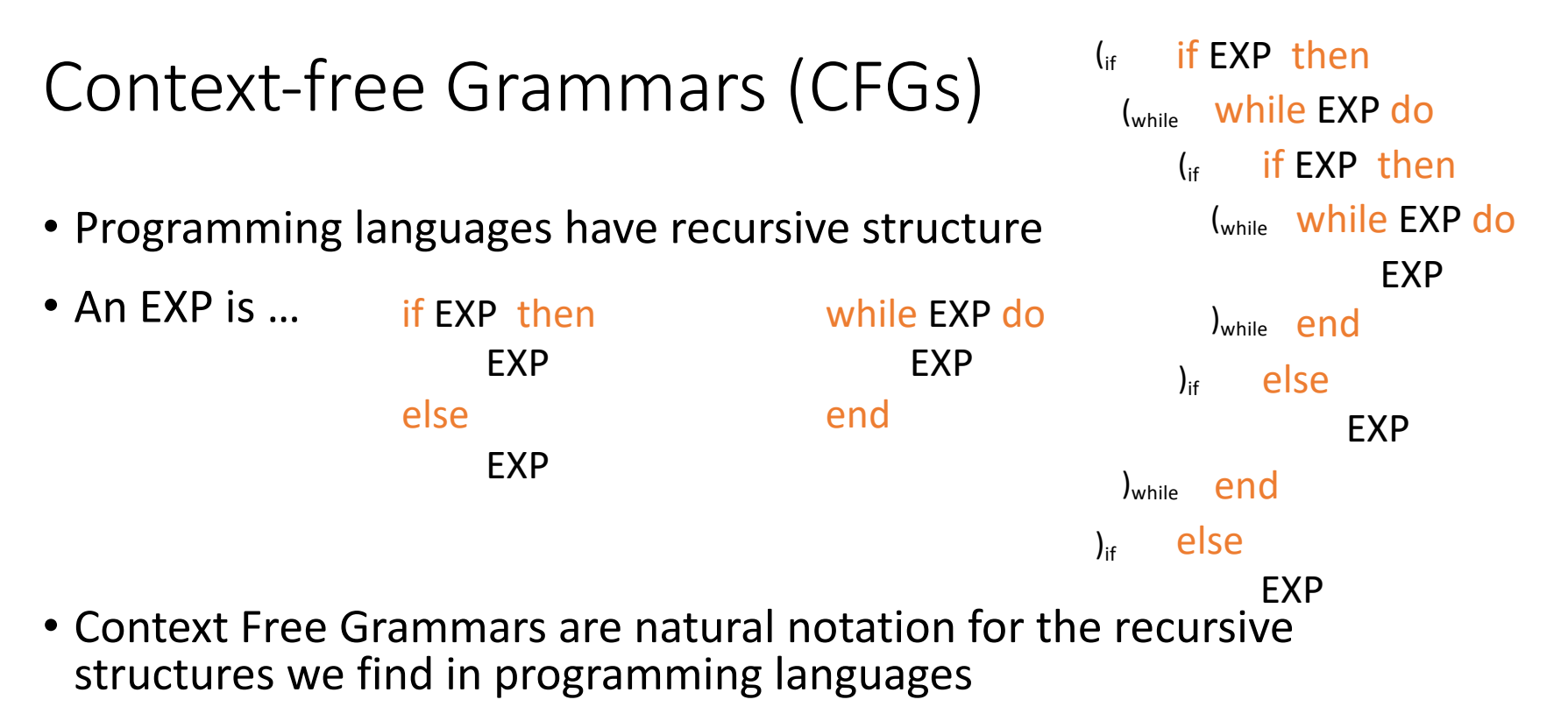

• Finite state automata cannot handle nested parentheses

# Context-free Grammars (CFGs)

- A CFG consists of
	- A set of terminals: T (input symbols)
	- A set on non-terminals: N
	- A start symbol:  $S \in N$

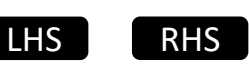

• A set of rules/productions:  $X \rightarrow Y_1...Y_n$ 

 $X \in N$  $Y_i \in N \cup T \cup \{\epsilon\}$  Rule application:

LHS | Replace LHS with RHS

## Context-free Grammars (CFGs)

| \n $L = \{(i)^i \mid i \geq 0\}$ \n | \n        alphabet { '', '}', '', '', '', ''}\n        where opening and closing parentheses must of the same type. So "({[()]})" is valid but "{ }' is invalid.\n |                                |
|-------------------------------------|----------------------------------------------------------------------------------------------------|--------------------------------|
| \n        Non-deterministic\n       | \n        S \rightarrow (' ' S ')\n                                                                                                    | \n        N = {S}\n            |
| \n        None of S rule\n          | \n        S \rightarrow E\n                                                                                                    | \n        T = { ''( ', ')' }\n |

Q: Modify this CFG to use the

## Context-free Grammars (CFGs)

- 1. Begin with string that has only start symbol S
- 2. Replace any non-terminal  $X$  in the string by the right-hand side of some production  $X \rightarrow Y_1...Y_n$
- 3. Repeat (2) until there is no non-terminals

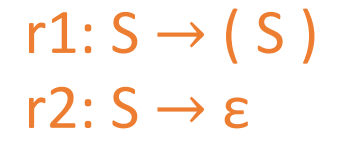

$$
S \Rightarrow r^1 (S) \Rightarrow r^1 (S) \Rightarrow r^2 (()
$$
)  
Non-deterministic  
choice of S rule

## Derivation and Parse Tree

• A derivation is a sequence of rule applications

 $S \implies \ldots \implies \ldots \implies \ldots$ 

- A derivation can be drawn as a parse tree
	- Start symbol is the tree's root
	- For a production  $X \rightarrow Y_1...Y_n$  add children  $Y_1...Y_n$  to node X

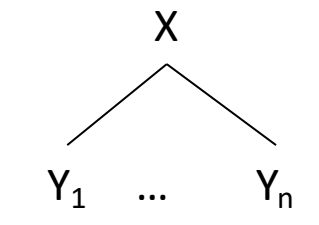

#### Derivation and Parse Tree

 $S \implies r^{1}(S) \implies r^{1}(S) \implies r^{2}(S)$ 

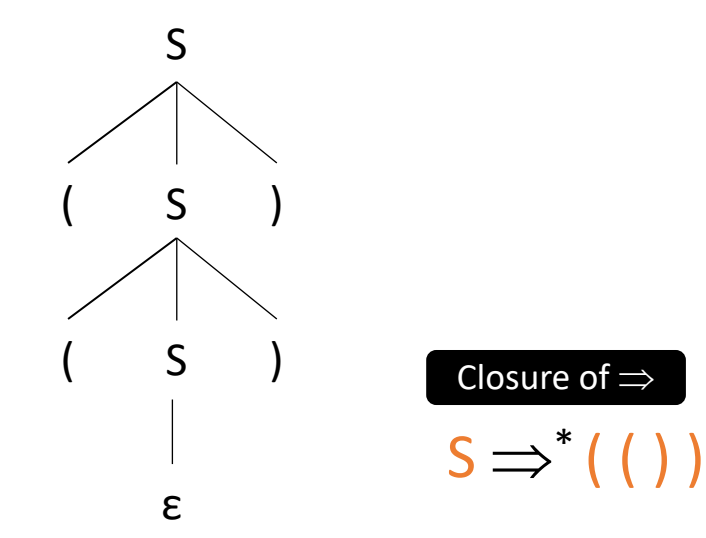

Q: Write down the derivation and  $\epsilon$ parse tree for the input string "({[]})" using your grammar for question on slide 6

### Language of CFGs

Let G be a context free grammar with start symbol S, and terminals T

The language  $L(G)$  of G is:  $\{\alpha_1 \dots \alpha_n | \forall i \alpha_i \in T \text{ and } S \Rightarrow^* \alpha_1 \dots \alpha_n\}$ L(G) = { $\varepsilon$ , (), (()), ((())), ...}  $r1: S \rightarrow (S)$  $r2: S \rightarrow \epsilon$ 

10

## Arithmetic Expressions

- $\bullet$  E  $\rightarrow$  E + E
- $\bullet$  E  $\rightarrow$  E  $^*$  E
- $\cdot$  E  $\rightarrow$  ( E )
- $\bullet$  E  $\rightarrow$  E
- $\cdot$  E  $\rightarrow$  **id**

#### Derivation for  $id + id * id$

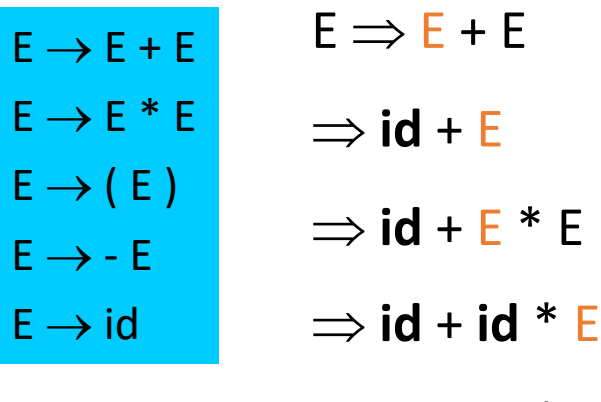

 $\Rightarrow$  **id** + **id** \* **id** 

Notation:  $E \implies^* id + id * id$  Leaf nodes: terminals Interior nodes: non-terminals

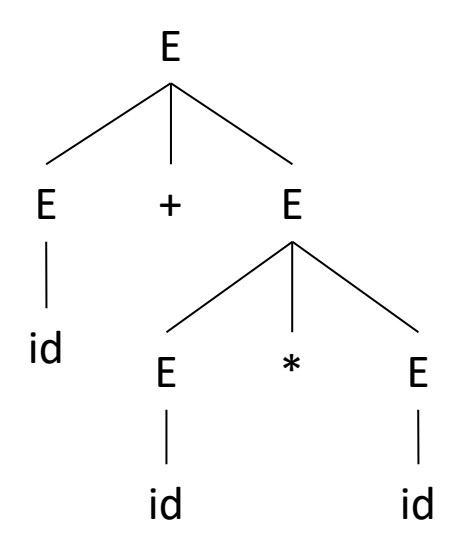

#### Leftmost derivation for  $id + id * id$

Parse tree disambiguates operator precedence: (id+id)\*id vs id+(id\*id)

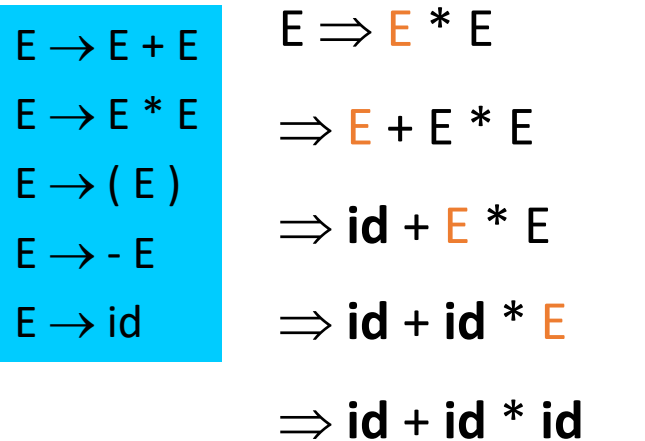

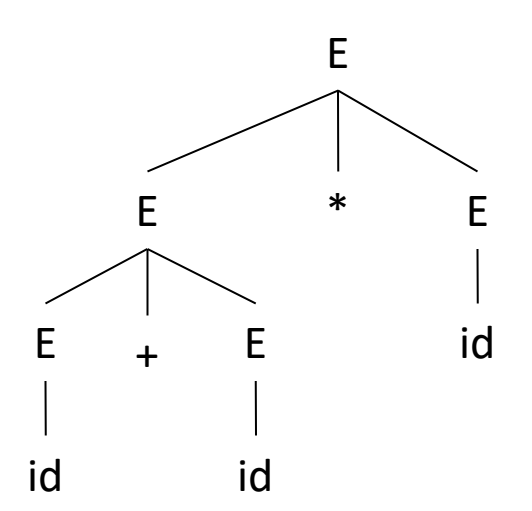

#### Rightmost derivation for  $id + id * id$

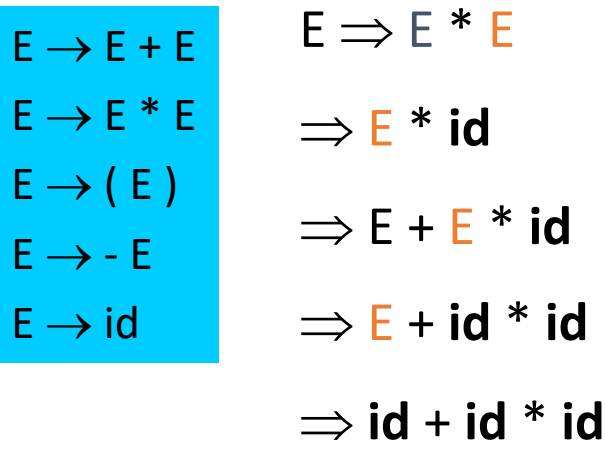

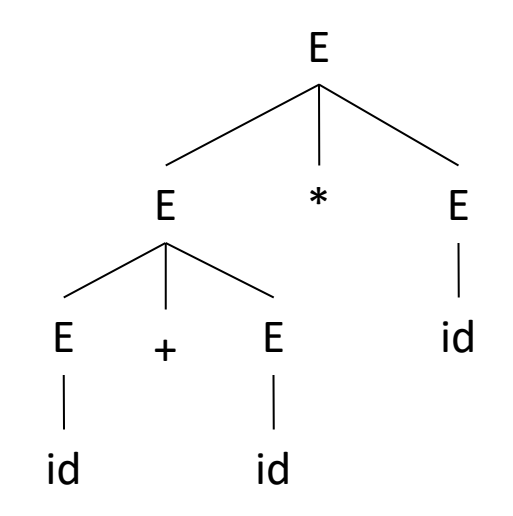

Q: Write down the rightmost derivation for same grammar and input to get the parse tree in slide 12

## Rightmost vs. Leftmost Derivation

- Rightmost and leftmost derivations have the same parse tree
	- Every parse tree has a *rightmost derivation*
	- And every parse tree has an equivalent *leftmost derivation*
	- *Leftmost* / *Rightmost derivations* are important in resolving ambiguity

# Writing a CFG for a programming language

- First write (or read) a reference grammar of what you want to be valid programs
- For now, we only worry about the structure, so the reference grammar might choose to over-generate in certain cases
	- e.g. bool  $x = 20$ ;
- Convert the reference grammar to a CFG
- Use actions for each CFG rule to produce the output

#### Actions in a CFG: Arithmetic Expressions

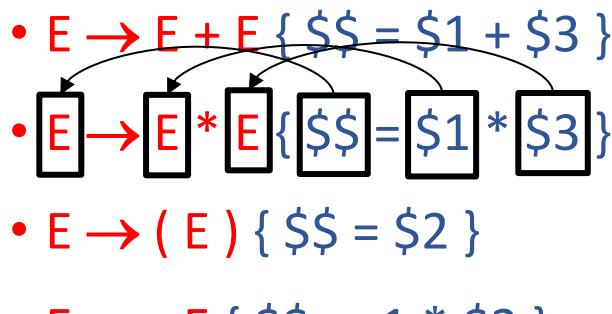

•  $E \rightarrow -E$  {  $\sin 55 = -1$  \*  $\sin 2$  }

•  $E \rightarrow id$  {  $\$\$ = \$\1$  }

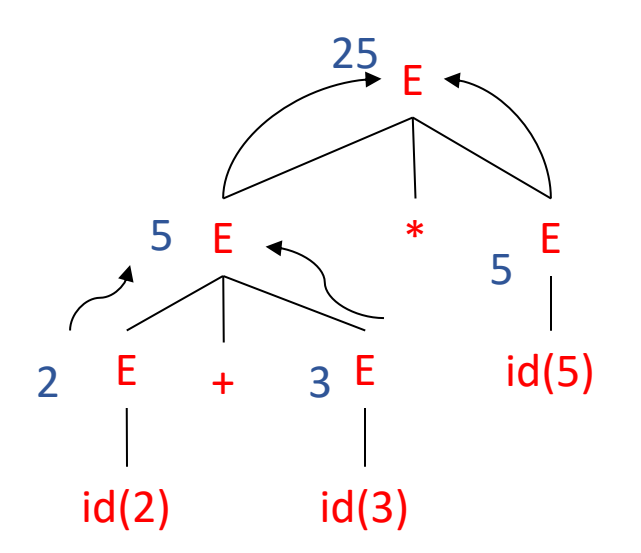

Q: Draw the parse tree and calculate the output value using the above CFG & actions for  $-(2+3)$ 

## CFG Notation

• Normal CFG notation

 $E \rightarrow E^* E$ 

- $E \rightarrow E + E$
- Backus Naur notation

 $E : E * E | E + E ;$ 

(an or-list of right-hand sides)

Also:

 $E = E$  "\*"  $E$  |  $E$  "+"  $E$  .